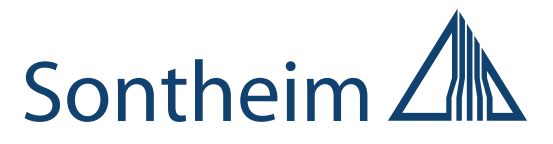

# **CANexplorer 4**

# **Modular-based and efficient fieldbus-analyzing**

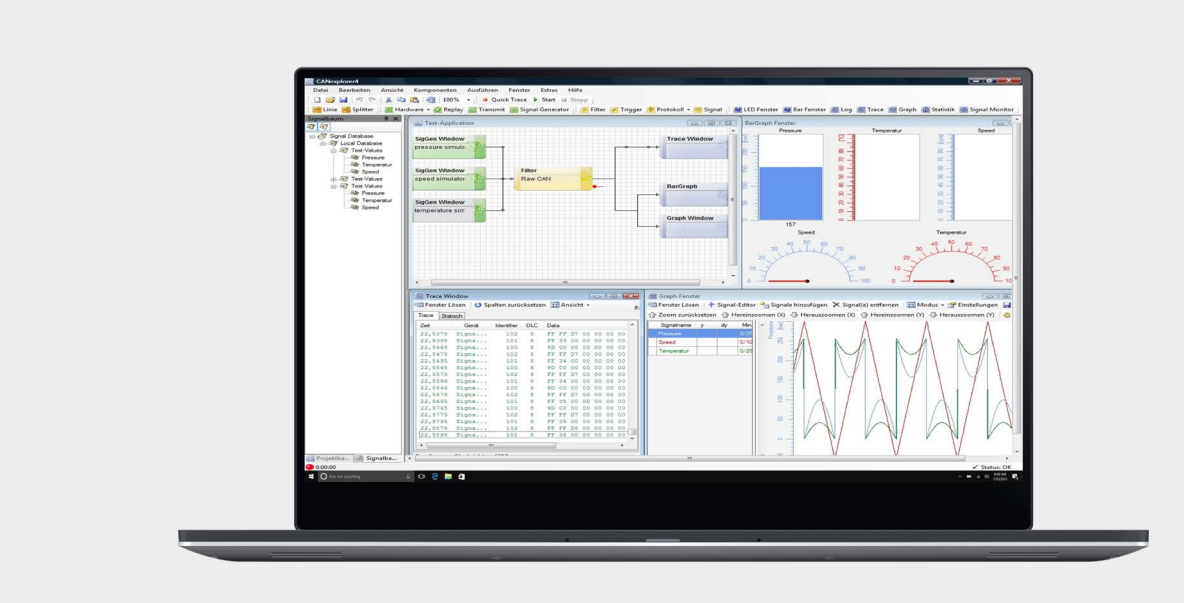

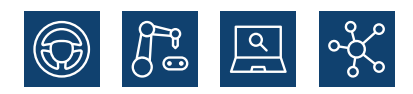

**We live electronics!**

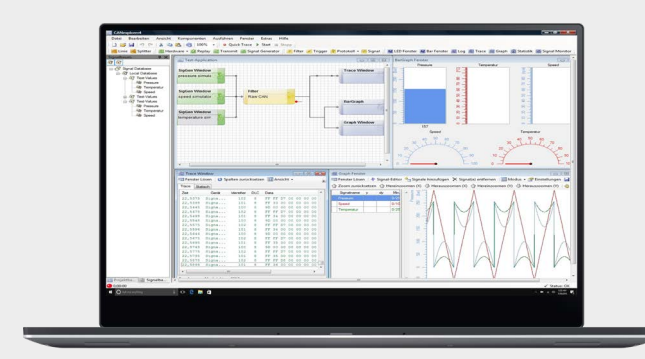

# **CANexplorer 4**

**Modular, intuitive, efficient – CANexplorer 4 is a completely new developed field bus-analyzing software which represents the huge know-how in working with CAN networks in complex machines and vehicles. The new generation obtains a significantly enhanced range of functions and an improved handling. This makes the CANexplorer 4 a very intuitive and powerful tool.**

### **Key Features**

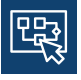

**User-defined measurements setups with graphic elements and Drag and Drop**

**Receive, edit, transmit and abstract raw data**

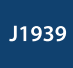

**J1939-protocol support**

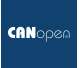

**CANopen-protocol support**

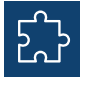

**Modular design with expansion options**

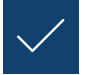

**Import and export from signal databases**

## **Data processing**

CANexplorer 4 offers various functions for processing CAN data, e.g. classical text-based traces, graphs, bar graphs, LEDs, filters and triggers. Generating a test set-up can be carried out by connecting different functional elements via Drag and Drop. This enables the software to consequently display complex processes in a visual and common manner.

## **Visualization**

You can adapt the data visualization by defining triggers and filters. It is also possible to take an active part in the bus communication and generate and transmit messages that are also shown in a visualization. Have your telegrams sent manually, fully automatic or via trigger.

## **Data abstraction**

Use an integrated protocol abstraction for automatically interpreting data to CANopen and J1939. The CAN data is then available as pre-processed and readable information. Further protocol stacks can easily be added with updates. All proprietary protocols and RawCAN data can be processed with a manual symbol editor. This tool is used for defining symbols and translating the payload of a CAN frame into comprehensible values.

# **Parallel processes**

CANexplorer 4 obtains a multi-thread support for parallel usage next to other applications running on a PC and the visualization of various modules at the same time.

# **Overview of the most important modules:**

#### **Input:**

 $\sqrt{2}$ 

CANexplorer 4 obtains various possibilities for manually or automatically creating CAN data as well as reading CAN messages at the bus.

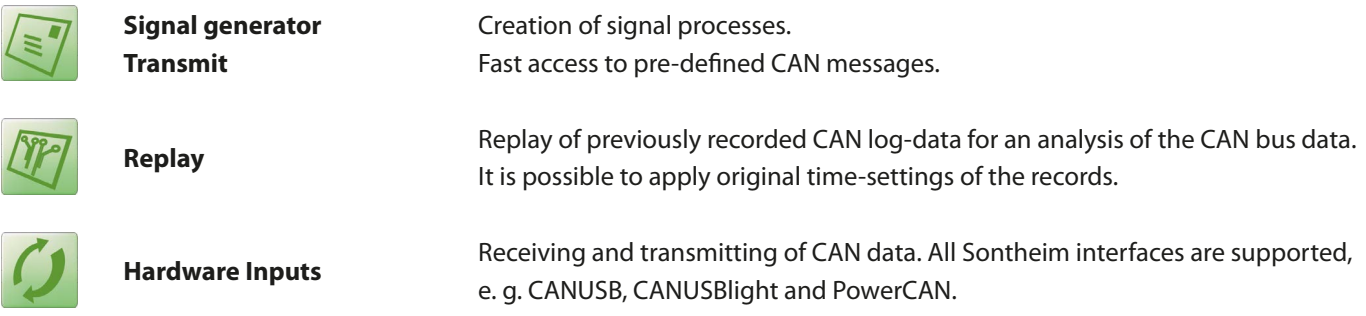

#### **Processing:**

Different filters provide a comfortable handling of the various CAN data. Moreover, the user can abstract the data to J1939 and CANopen.

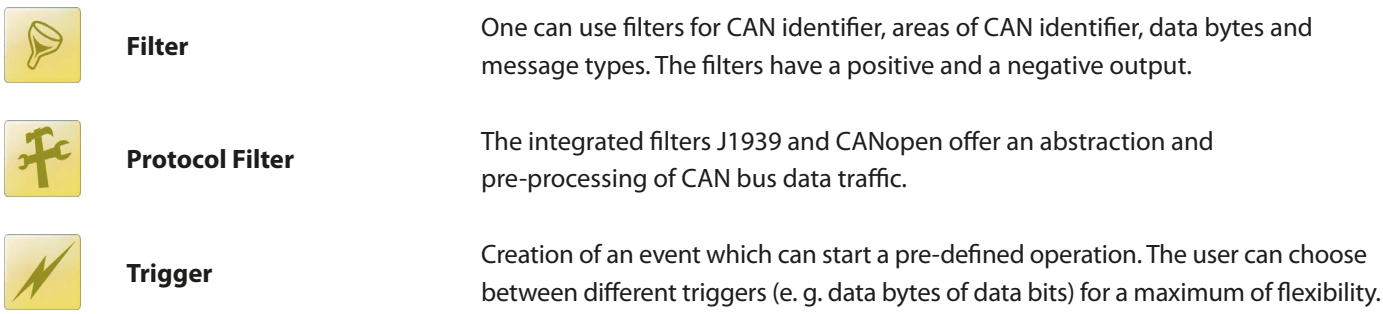

#### **Visualization And Recording:**

The modular-based design of the CANexplorer provides individual adaptation of the visualization and the display of specifically required data. The CAN bus traffic can be recorded and visualized easily via different elements. Of course, the various instruments can be chosen and configured according to the user's requirements.

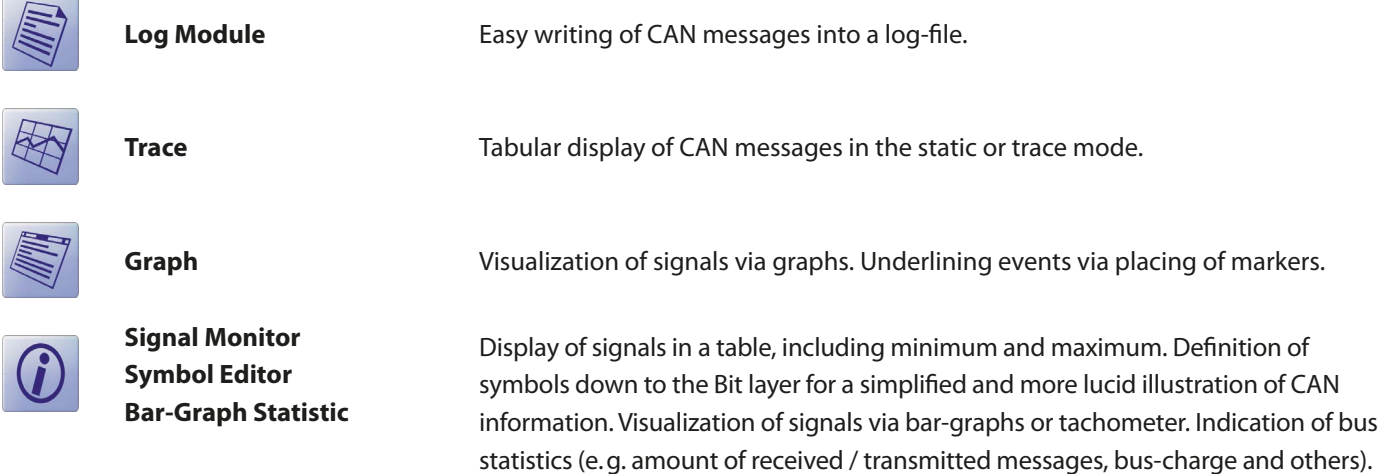

# **Technical Data**

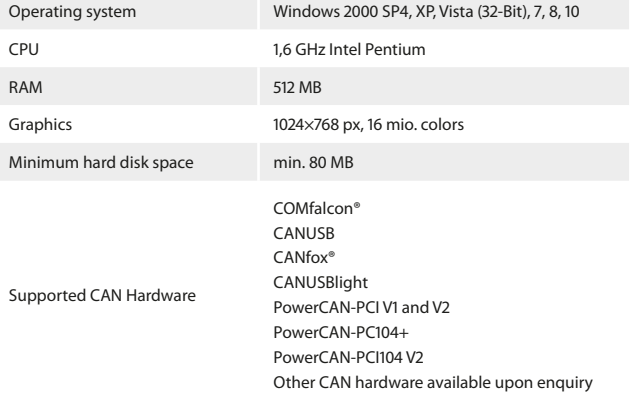

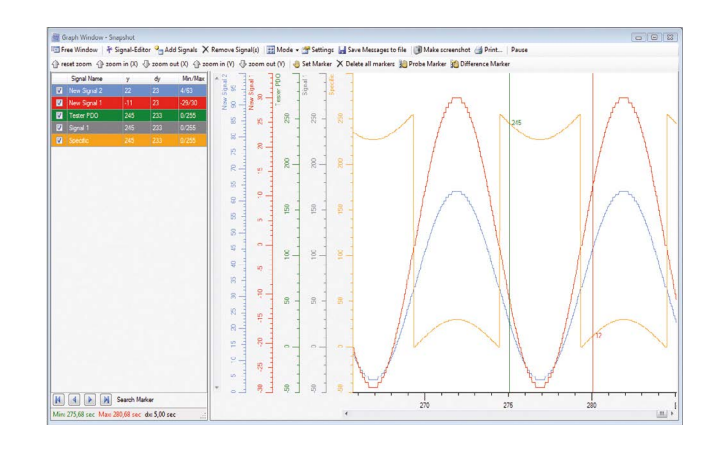

#### **Features**

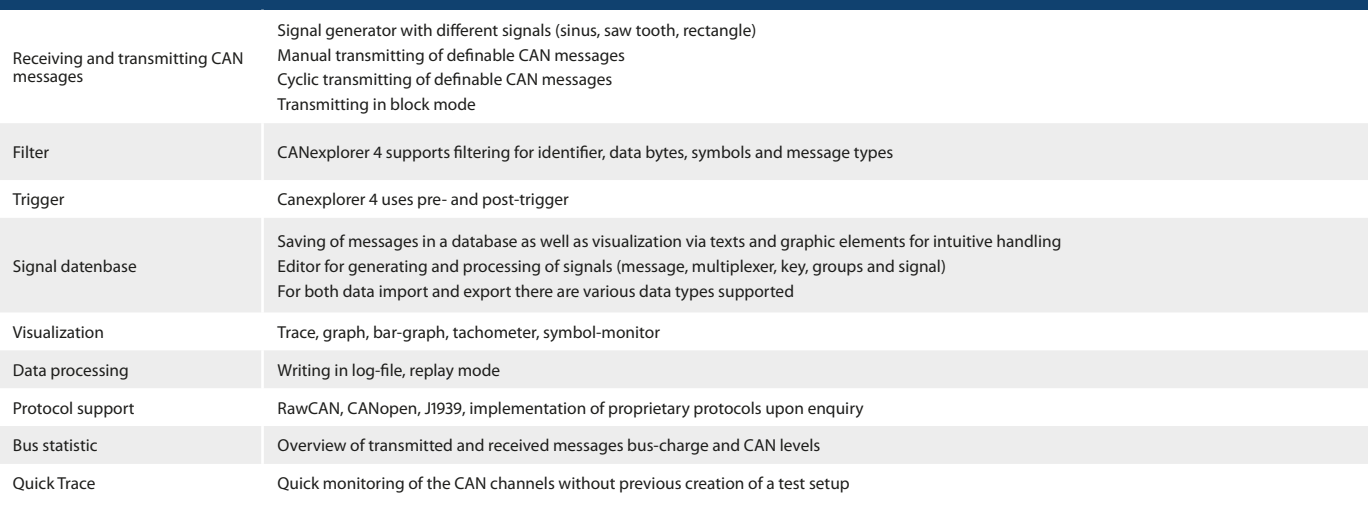

# **Order information**

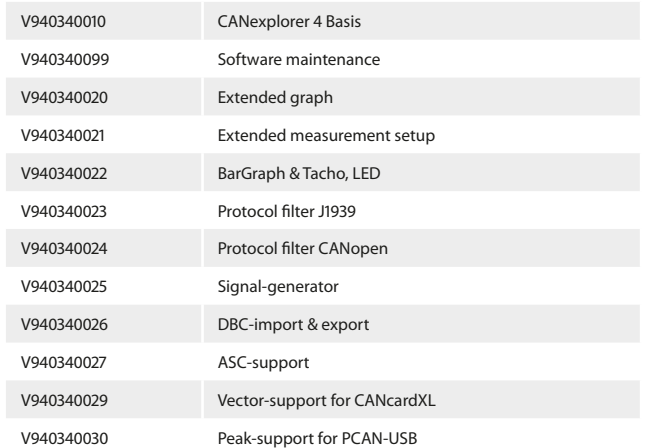

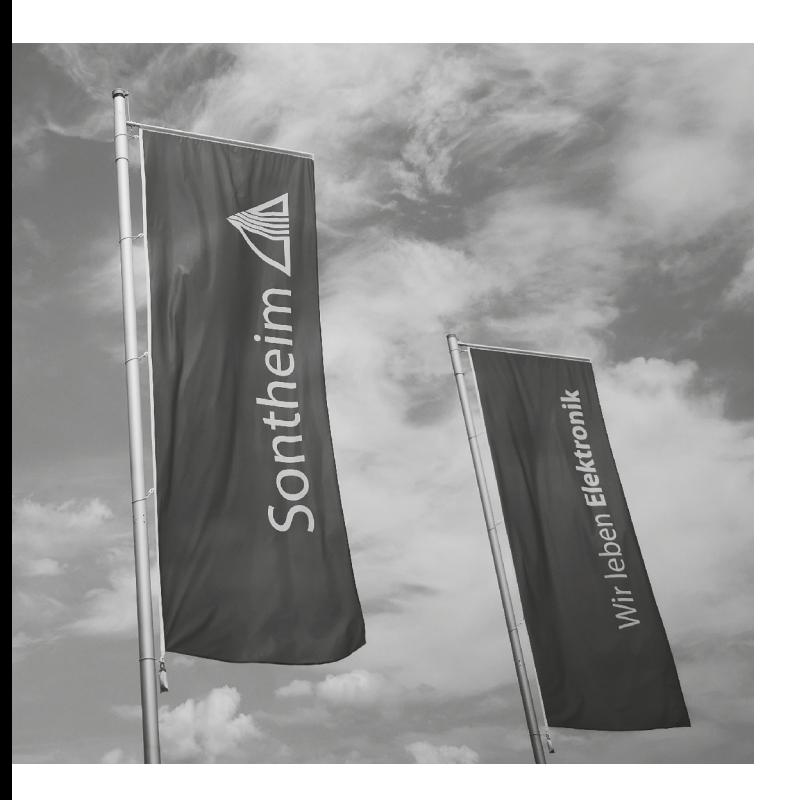

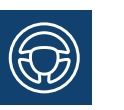

## **Mobile Automation**

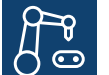

## **Industrial Automation**

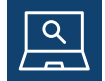

**Diagnostics**

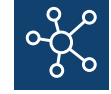

**Connectivity**

## **We are looking forward to your enquiry!**

#### **Sontheim Industrie Elektronik GmbH**

Georg-Krug-Straße 2 D-87437 Kempten Phone: +49 (0) 831 575900-0 Fax: +49 (0)831 575900-72 Email: info@s-i-e.de

#### **Sontheim Electronic Systems L.P.**

201 West 2nd Street Davenport, IA 52801, USA Phone: +1 563 888 1471 Email: info@sontheim-esys.com

**www.s-i-e.de**